#### Volunteer computing

Dec. 01, 2014

Kate Cowles 374 SH, 335-0727 kate-cowles@stat.uiowa.edu

1

#### How does it work?

- requires a computer (Windows, Mac, or Linux) with an Internet connection available at least part of the time
- individual user downloads and installs middleware software program
- within the software, user chooses in which project(s) to participate
- software downloads work units from the project's server, runs them in the background while the computer is turned on, and uploads completed results to the project's server
- work units from (almost all) projects save intermediate results as they go along, so computer can be turned off and back on without losing everything

#### What is volunteer computing?

- opportunity for any computer owner to contribute to research in energy, climate change, medicine, astronomy, mathematics and more
- distributed system: multiple autonomous computers at different locations communicating via network
- distributed computing: use of a distributed system to solve a computational problem
  - must be possible to divide the computational problem into many small tasks
  - tasks must be able to run independently on separate computers
- volunteer computing: form of distributed computing in which individual computer owners donate unused computing power of their own computers to research projects

2

### Berkeley Open Infrastructure for Network Computing (BOINC)

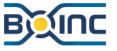

#### http://boinc.berkeley.edu/

- history: earliest volunteer computing projects wrote their own programs that combined the scientific computations and the communications management
  - Great Internet Mersenne Prime Search, 1996
  - SETI@home and Folding@home, 1999
- now: BOINC is middleware system that many projects use to drive their applications
- developed by an NSF-funded research project located at the UC Berkeley Space Sciences Laboratory
- open-source

open-source

• client software for Windows, Mac, Linux

## World Community Grid worldcommunitygrid.org

- an umbrella organization that hosts volunteer computing projects with clear potential benefit to humanity
- scientists propose project ideas to WCG
- WCG technicians develop the applications to run under BOINC
- WCG servers send out work units, receive results, and pass them on to scientists
- run by IBM
- WCG volunteers have contributed over 500,000 years of run time since 2004
- lots of information under "Help" on WCG web page

6

# Current World Community Grid sciences

- Clean Energy Project Phase 2 (CEP2)
  - to find new materials for the next generation of solar cells and later, energy storage devices
  - to calculate the electronic properties of hundreds of thousands of organic materials and dermine which candidates are most promising for developing affordable solar energy technology
  - opt-in project because of demands on computer
    - \* 1 Gb of memory per running WU
    - $\ast$  large files to download and upload
    - \* infrequent checkpointing
    - \* lots of hard disk writing
- $\bullet$  Fight Aids at Home
- Mapping Cancer Markers

- Understanding Genome Mysteries
- The Clean Energy Project Phase 2
- Outsmart Ebola Together

### Controlling how WCG projects run on your PC

- under "Settings," "Device Manager" on WCG web page
- defaults work well for most people for unobtrusive use
- you probably will have to change your Windows settings for power management if you want BOINC WUs to keep running when computer is on and you're not using it
- separate opt-in for beta testing

9

### Finding other BOINC projects

- listing at Berkeley BOINC wiki http://boinc.berkeley.edu/wiki/ Project\_list
- some enable computing on graphics cards
- all projects that run under BOINC have similar user control features just different look on website

## Other BOINC projects in environmental science

- Climate Prediction http://climateprediction.net/
  - very long-running work units (100 to 500 hours on 2.5 GHz computer
- Quake Catcher Network Seismic Monitoring

http://qcn.stanford.edu/sensor/

- requires either a laptop with an accelerometer or purchase of an external motion sensor
- Virtual Prairie http://vcsc.cs.uh.edu/virtual-prairie/

10

#### The human side

- $\bullet$  points
- $\bullet$  teams
- $\bullet$  badges
- $\bullet$  forums

11

## But does it actually accomplish anything?

- Clean Energy project (WCG)
   http://www.nature.com/news/2011/ 110816/full/news.2011.481.html
- Computing for Clean Water (WCG)
   http://www.worldcommunitygrid.
   org/about\_us/viewNewsArticle.do?
   articleId=161
- Help Fight Childhood Cancer (WCG)
   http://www.m.chiba-u.ac.jp/class/
   bioinfor/wcg/e/hfcc\_e/news.html
- Quake Catcher Network
  http://www.washingtonpost.com/national/health-science/earthquake-brought-seismometer-of-citizen2011/08/28/g104gcqrn\_story.html?hpid=z4

13

# How are work units for new projects tested?

- alpha testing by development team
- beta testing by users
  - users opt in
  - beta tester is expected to truly test and give feedback to project
    - \* suspend/resume
    - \* turn computer off and back on
    - \* check whether they are responding to BOINC control
    - \* test running concurrently with other software
    - \* check CPU temperature

#### Validation: How do researchers know returned results are correct?

- redundant computing 2 copies of each WU sent to different computers
- single validation (type 1) after a computer has returned valid WUs under redundant computing, no validation except for occasional spot checks
- single validation (type 2)
  - for projects that do simulation, returned results from different computers for the same WU won't be identical
  - many copies (e.g. 19 for HPF2) of each WU sent out
  - results must agree to within pre-specified tolerance

14

# What I recommend if you want to participate

- on Windows, download BOINC from World Community Grid website
- on Ubuntu Linux, install BOINC from the package repository
- use WCG default settings unless you want to get deeply involved in technical side
- check temperature (especially important on laptops)
  - install CoreTemp or TThrottle on Windows
  - install lmsensors on Linux
  - reduce % of processor usage or number of cores used if necessary
- participate in beta testing only if you have time to keep a close eye on running beta test units
- $\bullet$  stick to well-established projects

15

• participate in GPU BOINC projects only if you have considerable technical expertise

17